## **Getting Permission from ACM to Reuse Material From Their Journals/Books**

Springer have signed the STM Permissions Guidelines which means they will grant permission for free – however you do need to request them. The process is quite simple and automated. What you need to do is:

- 1. Go to the journal paper you need permission for on the Springer Link[: http://link.springer.com/](http://link.springer.com/)
- 2. Click on "reprints and permissions" on the right side of the page
- 3. A pop-up box will appear. You should select the following options:
	- *I would like to…* > **Use in a book/textbook**
	- *Who is distributing your work?* > **Publisher**
	- *Publisher name >* **The Institution of Engineering and Technology (The IET)**
	- *Portion >* **figures/tables/illustrations**
	- *Number of figures/tables/illustrations* > **enter the number you are using from the paper (usually 1)**
	- *Print run* > **300**
	- *Are you the author of this Springer article?* > **Select Yes or No**
	- *My currency is >* **select the best option for you**
- 4. Then click on "Quick Price". You should get a price of \$0 with the text in red shown below. Contact us if this doesn't happen.
- 5. Click on "continue" to go to the payment page.
- 6. When the payment is made you will be emailed a license to use the figure. Please send this to us as proof that permission has been granted.

Below is a screen shot of how it should look when you fill in all of the options:

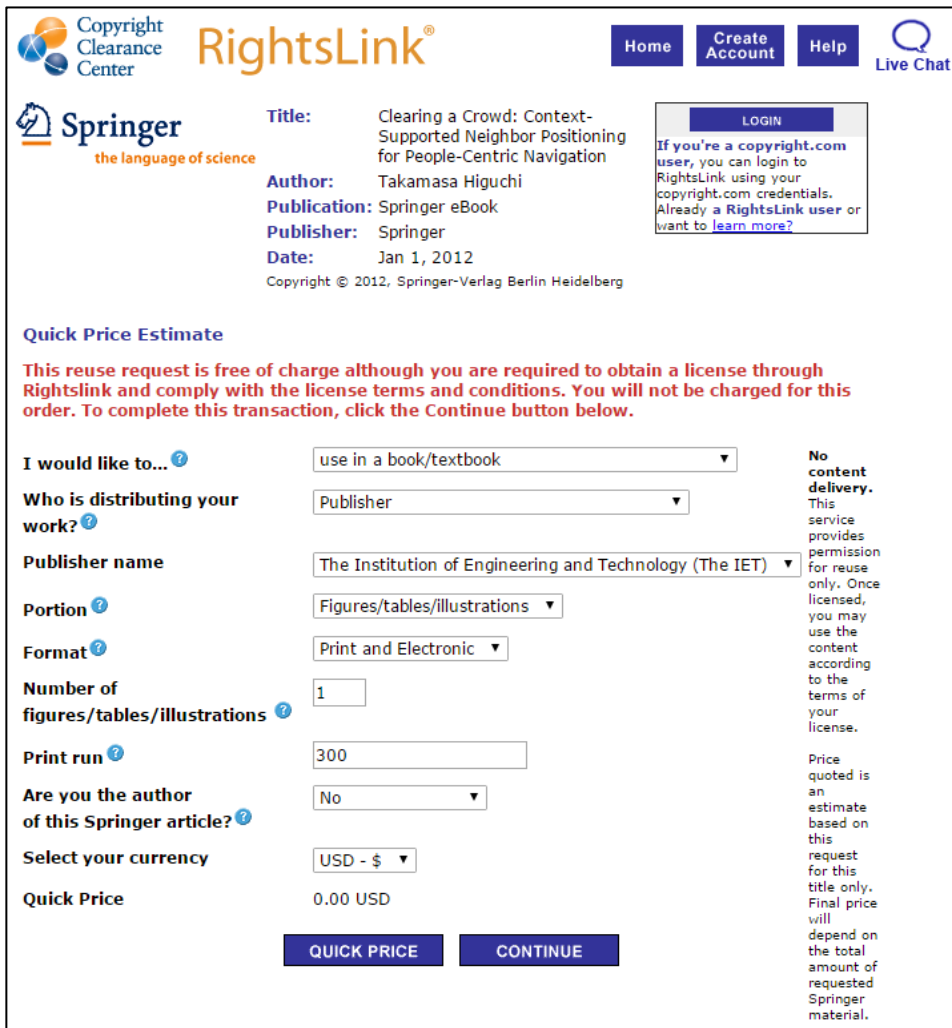